How To [Uninstall](http://afiles.westpecos.com/document.php?q=How To Uninstall Outlook 2010 And Install 2007) Outlook 2010 And Install 2007 >[>>>CLICK](http://afiles.westpecos.com/document.php?q=How To Uninstall Outlook 2010 And Install 2007) HERE<<<

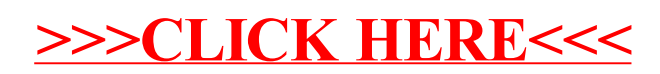